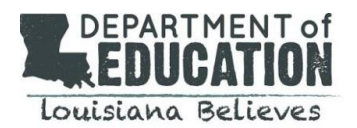

## **Taking the Test**

When instructed by their teacher, the student should follow the steps below to take the Diagnostic assessment.

- 1. [Using the Google Chrome b](#page-0-1)rowser, the student should go to: [https://bit.ly/2WhWaX9](#page-0-2)
- <span id="page-0-0"></span>2. Students should have the following materials available before beginning the test:
	- a. Test ticket (provided by teacher)
	- b. Scratch paper
	- c. Pencil
	- d. Calculator (Only on the appropriate math session)
	- e. Math reference sheet (see instructions below) NOTE: To access the math reference sheet for the math test, students should

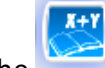

select the **button** after logging into the test.

3. The student should enter the login credentials from the test ticket provided by their teacher. The student should then follow the on-screen instructions to complete their tests.

## **TIPS/REMINDERS**

- $\checkmark$  If the student needs a short break during the test administration (such as a bathroom break), they should click on the **Pause** button. A countdown appears on the screen which, keeps track of the time left before the system automatically exits the test.
- $\checkmark$  If the test is not resumed within 20 minutes, the student will be exited from the test automatically. However, the student can sign back in to finish the test using the original login credentials provided by their teacher.
- $\checkmark$  Parents, guardians or other adults can assist the student during testing if they have difficulties with the testing device (computer, iPad), if the student has trouble logging into the test, or if the student has questions about the test directions. However, they should not read the test questions or give clues or hints about the answer.
- <span id="page-0-1"></span> $\checkmark$  The parent, guardian, or student should arrange for some time without interruptions before the student begins the test.
- $\checkmark$  Students should be encouraged to work in a quiet area without distractions.
- <span id="page-0-2"></span> $\checkmark$  Most importantly, students should be reminded that it is OK if they don't know all of the answers and that their best effort will help their teacher make plans for instruction.